# 3D Animation for the Raw Beginner Using Autodesk Maya 2e: Your Journey to Becoming a Master Animator

## Unlock Your Creative Potential with the Ultimate Beginner's Guide to Maya Animation

Are you ready to embark on an extraordinary adventure into the realm of 3D animation? Look no further than "3D Animation for the Raw Beginner Using Autodesk Maya 2e"! This comprehensive guide is meticulously crafted to empower aspiring animators like you with the essential knowledge and skills to unleash your artistic vision in the captivating world of 3D.

Whether you're a novice with a burning desire to master the art of animation or a seasoned professional seeking to refine your techniques, this book is an invaluable resource. With its lucid explanations, step-by-step instructions, and a wealth of practical examples, "3D Animation for the Raw Beginner Using Autodesk Maya 2e" will guide you effortlessly through the fundamentals of 3D animation and propel you towards creating stunning, lifelike animations.

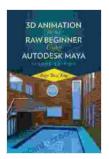

#### 3D Animation for the Raw Beginner Using Autodesk

Maya 2e by Connie Ann Valenti

★★★★★ 4.3 out of 5
Language : English
File size : 26453 KB
Screen Reader : Supported
Print length : 452 pages

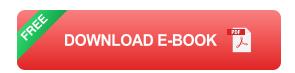

#### **Step into the Maya Workspace with Confidence**

Maya, the industry-leading software for 3D animation, can seem intimidating at first glance. But fear not! This book will gently introduce you to Maya's intuitive interface, providing you with a solid understanding of its tools and features. You'll learn to navigate the workspace with ease, manipulate objects seamlessly, and create dynamic scenes that serve as the foundation for your extraordinary animations.

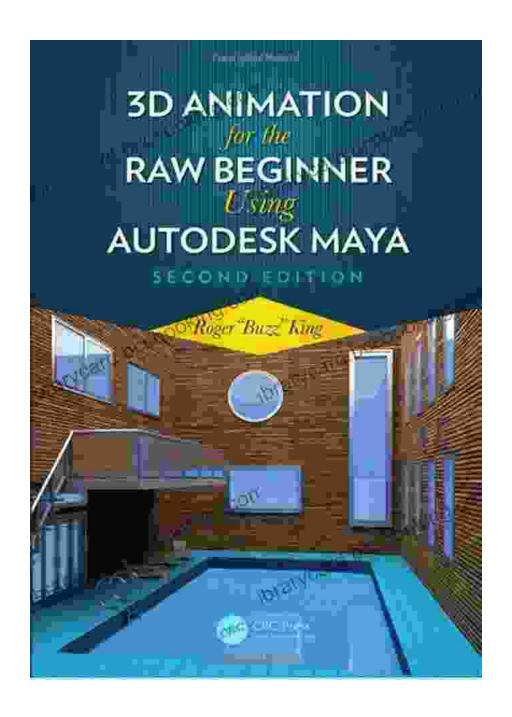

#### Master the Art of Modeling: From Concept to Creation

Modeling is the heart and soul of 3D animation, and this book empowers you to master it like a pro. You'll delve into the creation of 3D objects, from simple shapes to complex characters and environments. With hands-on exercises and detailed explanations, you'll discover the techniques used by professional animators to bring their visions to life.

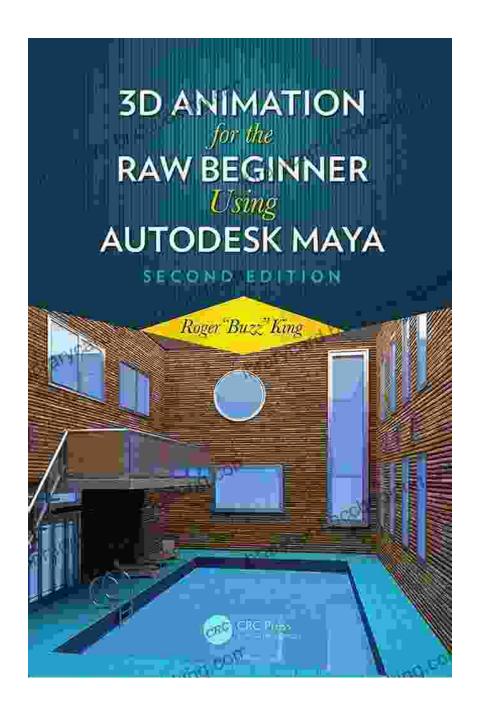

Witness the transformation from basic shapes to stunning 3D models.

#### **Animate Your Models with Breathtaking Realism**

Once your models are meticulously crafted, it's time to bring them to life! This book will guide you through the fundamentals of animation, empowering you to create fluid, believable movements that captivate

audiences. You'll learn to control keyframes, manipulate curves, and apply different animation principles to infuse your characters with emotion and authenticity.

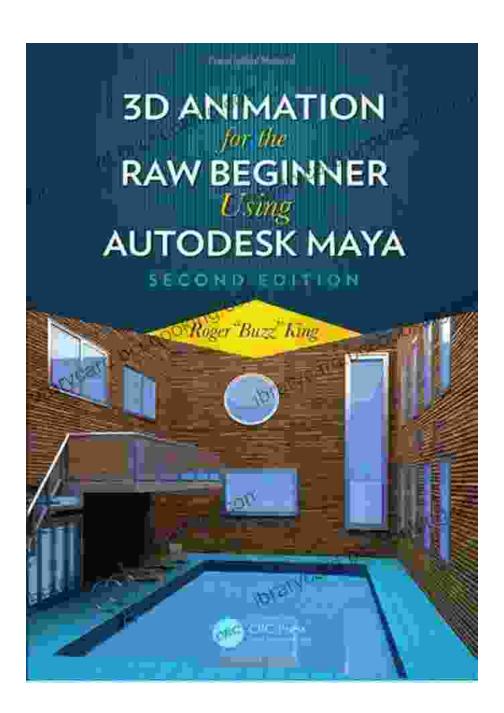

#### **Lighting and Rendering: Bringing Your Scenes to Life**

Lighting and rendering are crucial aspects of 3D animation, and this book covers them in depth. You'll learn how to illuminate your scenes with

realistic lighting, creating stunning effects that enhance the mood and atmosphere of your animations. Additionally, you'll master the art of rendering, which transforms your 3D creations into high-quality images and videos, ready to share with the world.

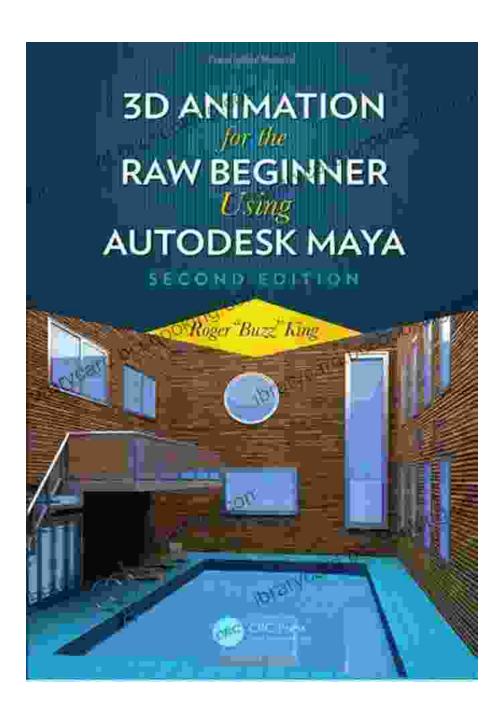

Discover the secrets of lighting and rendering, transforming your animations into vibrant, captivating experiences.

#### **Beyond the Basics: Advanced Techniques for Exceptional Animations**

As you progress through this book, you'll delve into advanced techniques that elevate your animations to new heights. You'll learn to create particle systems for realistic effects, utilize advanced rigging techniques for complex character movement, and explore motion capture technology for authentic human animations. These advanced skills will empower you to push the boundaries of your creativity and produce animations that leave a lasting impression.

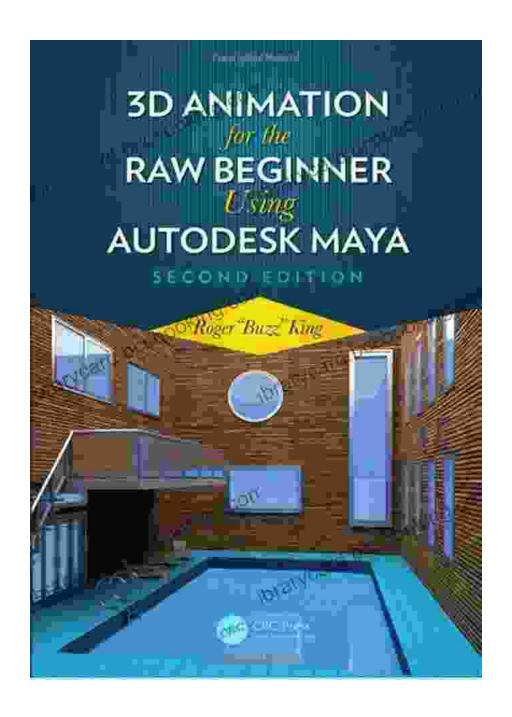

#### **The Ultimate Resource for Aspiring Animators**

"3D Animation for the Raw Beginner Using Autodesk Maya 2e" is not just a book; it's a comprehensive learning companion that will accompany you throughout your journey as an animator. With its engaging writing style, abundance of visual aids, and downloadable exercise files, this book

ensures that you not only grasp the concepts but also apply them practically to create your own stunning animations.

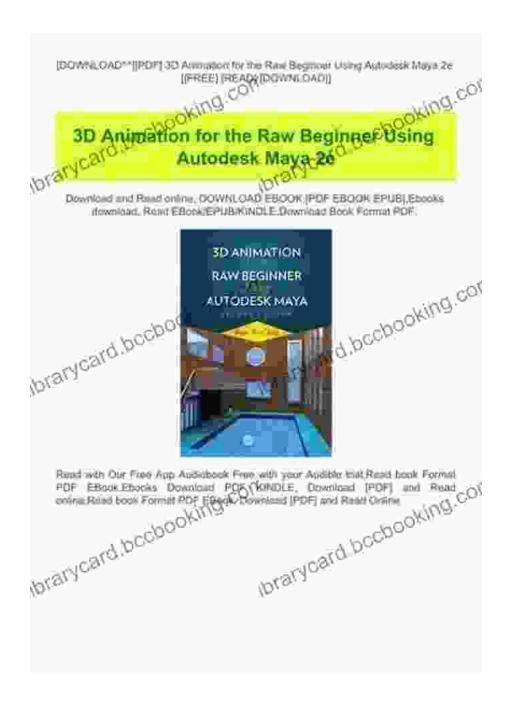

Access a wealth of downloadable exercise files, providing hands-on practice for your animation endeavors.

#### **Testimonials from Delighted Animators**

Don't just take our word for it! Here's what aspiring animators have to say about "3D Animation for the Raw Beginner Using Autodesk Maya 2e":

- "This book is an absolute lifesaver! I'm a complete beginner, and I've always wanted to learn Maya. This book made it so easy to understand the basics and start creating my own animations."
- "I love how the book covers every aspect of Maya animation, from modeling to lighting to rendering. It's like having a personal tutor guiding me through the entire process."
- "I've been working on my own animations for a while, but I never felt truly confident. This book has given me the skills and confidence to create professional-quality animations that I'm proud of."

#### Join the Animation Revolution Today!

If you're ready to embark on an extraordinary journey of creativity and self-expression, "3D Animation for the Raw Beginner Using Autodesk Maya 2e" is the essential guide you need. Whether you're a passionate beginner or an aspiring professional, this book will empower you to unlock your artistic potential and create stunning 3D animations that will leave audiences in awe.

Free Download your copy today and take the first step towards becoming the master animator you've always dreamed of being!

Free Download Now

3D Animation for the Raw Beginner Using Autodesk

Maya 2e by Connie Ann Valenti

★ ★ ★ ★ 4.3 out of 5

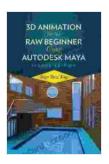

Language : English
File size : 26453 KB
Screen Reader : Supported
Print length : 452 pages

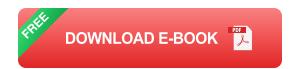

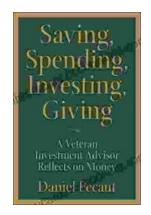

#### **Veteran Investment Advisor Reflects On Money**

Unlocking Financial Wisdom Through Experience and Expertise Money. It's a ubiquitous yet often enigmatic force that shapes our lives in profound ways....

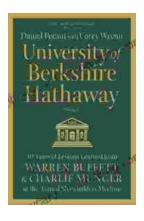

### Unlock the Secrets of Value Investing with "University of Berkshire Hathaway"

In the realm of investing, there stands an institution that has consistently outperformed the market and inspired generations of investors: Berkshire Hathaway. Led by the...